# *TAINY IQ*

# *Produktvarianten IQ-LTE IQ-LTE 6E 3GDSE2 3GDSE6 4GDSE2 4GDSE6*

## **Software Release Note**

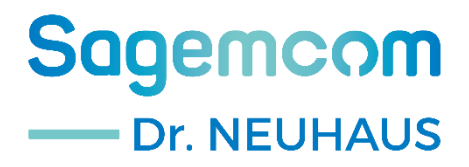

#### **Einleitung**

#### **Copyright Statement**

Die in dieser Publikation veröffentlichen Beiträge sind urheberrechtlich geschützt. Übersetzungen, Nachdruck, Vervielfältigung sowie Speicherung in Datenverarbeitungsanlagen bedürfen der ausdrücklichen Genehmigung der Sagemcom Dr. Neuhaus GmbH.

© 2022 Sagemcom Dr. Neuhaus GmbH Alle Rechte vorbehalten. Papenreye 65 22453 Hamburg **Deutschland** Internet: [http://www.sagemcom.c](http://www.sagemcom./)om

Technische Änderungen vorbehalten.

TAINY® ist ein Warenzeichen der Sagemcom Dr. Neuhaus GmbH. Alle anderen Warenzeichen und Produktbezeichnungen sind Warenzeichen, eingetragene Warenzeichen oder Produktbezeichnungen der jeweiligen Inhaber.

Alle Lieferungen und Leistungen erbringt die Sagemcom Dr. Neuhaus GmbH auf der Grundlage der Allgemeinen Geschäftsbedingungen der Sagemcom Dr. Neuhaus GmbH in der jeweils aktuellen Fassung. Alle Angaben basieren auf Herstellerangaben. Keine Gewähr oder Haftung bei fehlerhaften und unterbliebenen Eintragungen. Die Beschreibungen und Spezifikationen in dieser Publikation stellen keinen Vertrag da.

Date 24.01.2022 Produkt-Nr.: 3202 Dok.-Nr.: 3202PB001 Version 2.5

## Inhalt

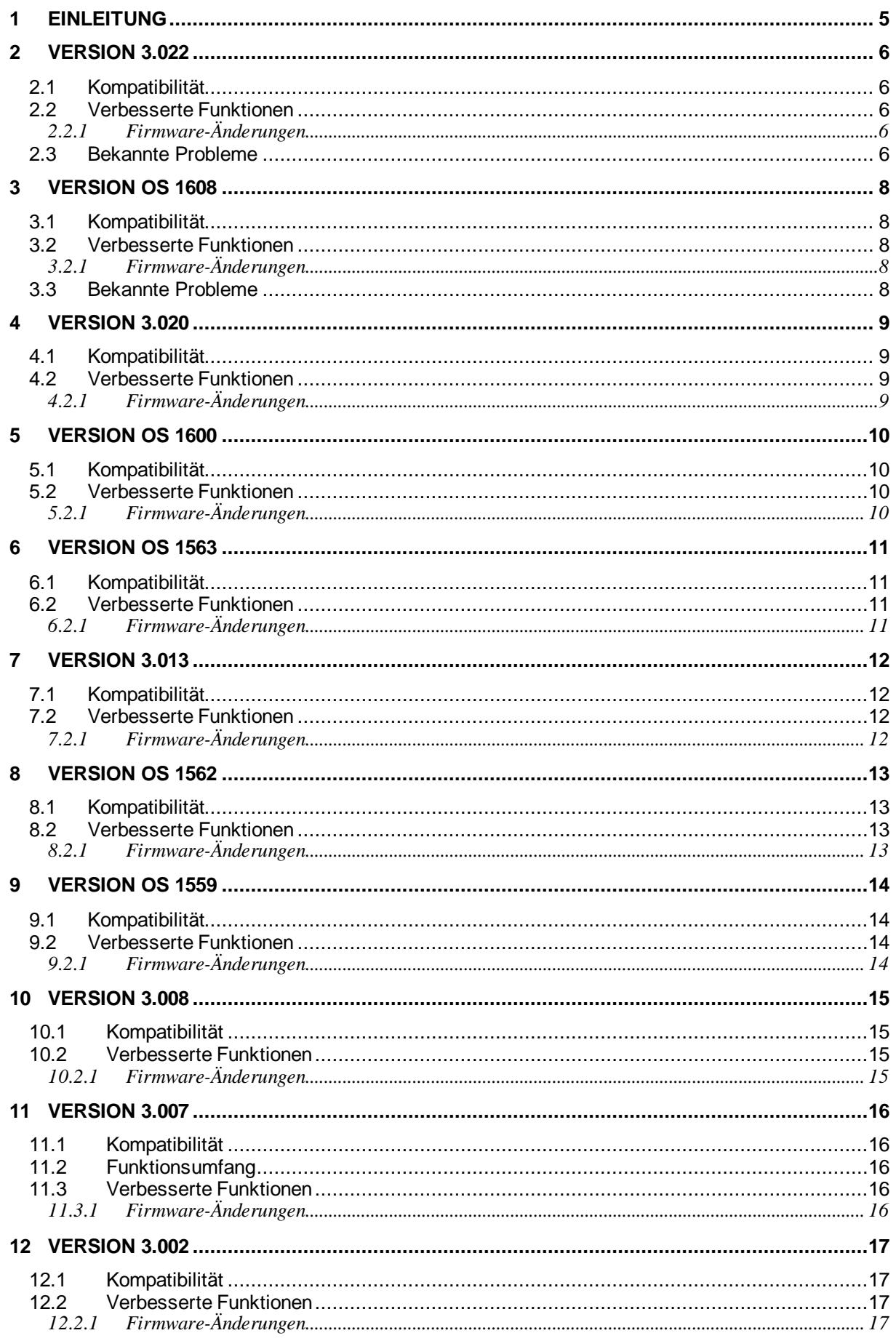

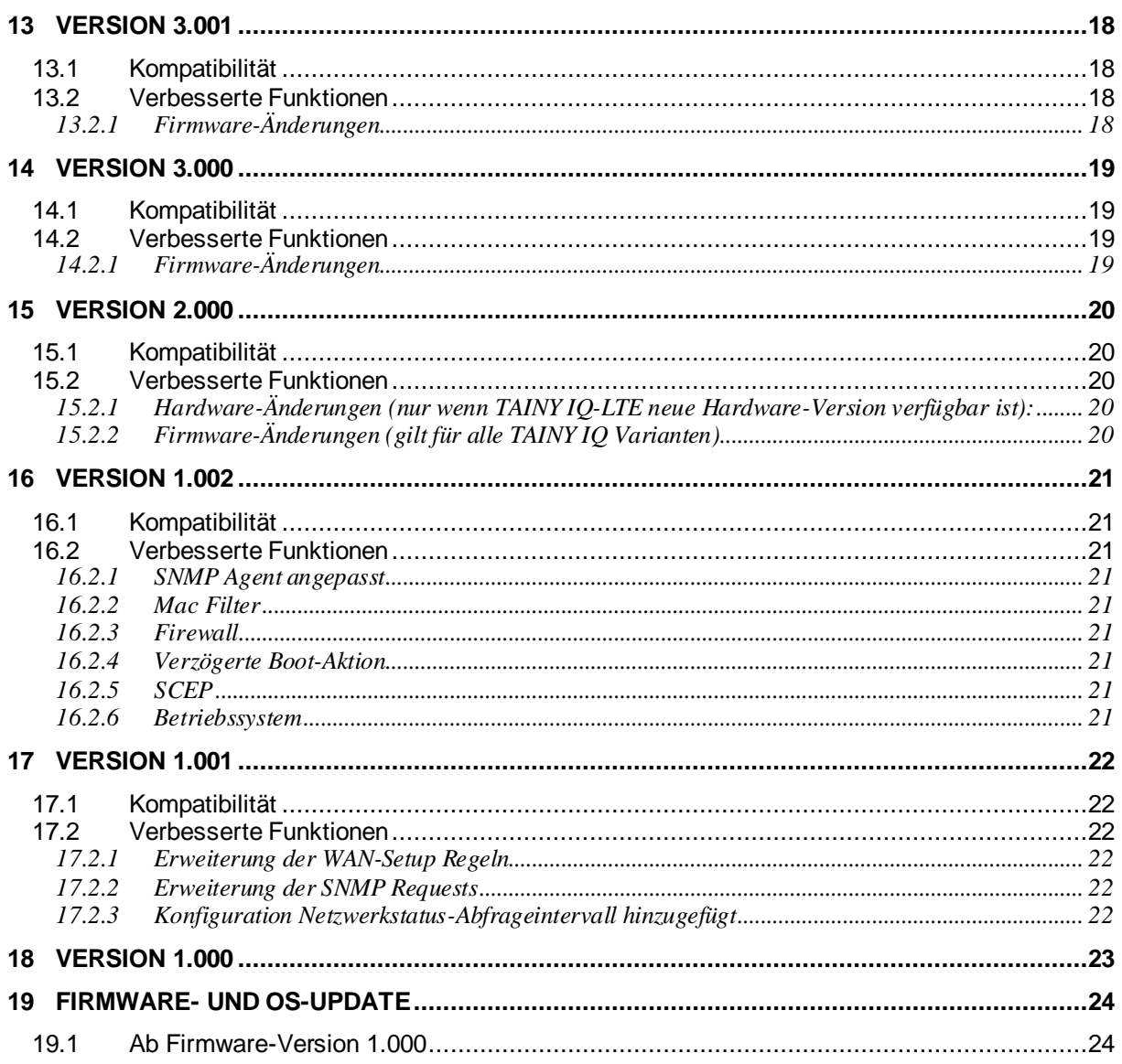

## <span id="page-4-0"></span>**1 Einleitung**

Diese Release Note beschreibt die wesentlichen Änderungen - neue Funktionen sowie Verbesserungen an bereits bestehenden - der aktuellen Firmware- und OS-Version.

Für eine bessere Lesbarkeit wird für alle Produktvarianten der Sammelbegriff "TAINY IQ" verwendet.

Sofern nicht anders angegeben, beziehen sich die Informationen auf alle Gerätevarianten des TAINY IQ.

Sofern nicht anders angegeben, bezieht sich der Sammelbegriff "TAINY IQ-LTE" auf alle Gerätevarianten der Serie TAINY IQ-LTE

Erste offizielle Release Note TAINY IQ: **Version 1.000**.

<span id="page-5-0"></span>Dieses Kapitel beschreibt die Änderungen der Firmware-Version 3.022 gegenüber der Version 3.020. Bitte beachten Sie die Hinweise zum Update im Kapitel *Firmware- und OS-Update*.

<u>በ</u> Sofern noch nicht installiert, muss vor der Aktualisierung der Firmware unbedingt ein Update auf die **System-Version 1608** durchgeführt werden. Anderenfalls wird die Firmware-Version 3.022 vom TAINY IQ abgelehnt und nicht installiert.

### <span id="page-5-1"></span>**2.1 Kompatibilität**

Nach dem Firmware-Update bleiben die vorherigen Einstellungen erhalten. Diese Firmware ist nur auf Geräten der Serie TAINY IQ-LTE lauffähig.

<u>ሰ</u> **Die Firmware darf nicht auf Geräten der Vorgänger-Serien TAINY IQ 3GDSE2, 3GDSE6, 4GDSE2, 4GDSE6 eingespielt werden.**

### <span id="page-5-2"></span>**2.2 Verbesserte Funktionen**

## <span id="page-5-3"></span>**2.2.1 Firmware-Änderungen**

- Fehlerbehebung für die Abschaltung von 3G: in Deutschland haben einige Provider ihren 3G-Dienst zum 30.06.2021 abgeschaltet
	- o Implementierung eines automatischen Rückfalls des TAINY IQ-LTEzu automatischer Netzauswahl oder 3G/4G, falls die Einwahl in das 3G-Funknetz nicht erfolgreich ist
	- o Werksreset: Änderung des Defaultwerts der Auswahl des Funknetzes für das Modell TAINY IQ-LTE (3G/4G) zu 3G/4G
- Implementierung der Aktivierung und Deaktivierung von sshd.socket und sshd\_root.socket, abhängig von der SSH-(De)Aktivierung innerhalb des Webinterface
- Prüfung implementiert, ob das TAINY IQ-LTE neue SSH-Verbindungen annehmen kann:
	- o Durch Brute-Force-Angriffe kann das TAINY IQ-LTE den Zustand
	- "Failed to start SSH Per-Connection Server" erreichen
	- o Diese Log-Einträge befinden sich in /var/log/daemon.log
	- Timer implementiert, um alle 30 Minuten den Status zu überprüfen und das TAINY IQ-LTE im Zustand "Fail" neu zu starten (Logbucheintrag)
- Bugfix für unnötige Einträge in der Log-Datei innerhalb von /var/log/apache2/
- Erweiterte Hostnamenlänge für RSYSLOG von 100 auf 255 innerhalb des Webinterface
- <span id="page-5-4"></span>- Bugfix zur Portprüfung innerhalb des Webinterface implementiert: Es wird eine Warnung ausgegeben, wenn die Eingabe keine Zahl ist

## **2.3 Bekannte Probleme**

- Wenn TACACS+ zur Authentifizierung genutzt wird und der TACACS+-Server nicht antwortet, ist es erst nach 5 bis 10 Minuten wieder möglich sich auf dem Webinterface anzumelden (unabhängig vom gewählten Verfahren)

Dies gilt auch für alle vorhergehenden Versionen

- Benutzer Verwalten: Benutzer, deren Namen die Zeichen '#', '%', '\' oder '/' enthalten, können angelegt und gelöscht, aber nicht bearbeitet werden.
- TAINY IQ-LTE kann nicht über *Schnittstellen-Hostname* und *DNS-Suchpfad* angesprochen werden.
- Das TAINY IQ-LTE sendet keine Meldung an einen RSYSLOG-Server, wenn bei deaktiviertem SSH-Dienst ein SSH-Verbindungsversuch eingeht.
- Nur TAINY IQ-LTE 6E: Wenn sich die IP-Adressen von zwei oder mehr logischen VLAN-Netzwerken im gleichen Subnetz befinden, kann das Gerät sofort nicht mehr lokal über ETH1 bis ETH5 angesprochen werden. Sofern entsprechend konfiguriert, ist ein Zugriff über die WAN-Mobilfunk-Schnittstelle oder ETH0 als zusätzlichem LAN-Port jedoch möglich.

<span id="page-7-0"></span>Dieses Kapitel beschreibt die Änderungen der OS-Version 1608 gegenüber der Version 1600. Bitte beachten Sie die Hinweise zum Update im Kapitel *Firmware- und OS-Update*.

<u>በ</u> Sofern noch nicht installiert, muss vor der Installation von OS 1608 unbedingt ein Update auf die System-Version 1560 oder höher durchgeführt werden.

### <span id="page-7-1"></span>**3.1 Kompatibilität**

 $\mathbf{r}$ 

Nach dem OS-Update bleiben die vorherigen Einstellungen erhalten. Diese OS-Version ist nur auf Geräten der Serie TAINY IQ-LTE lauffähig.

! **Die OS-Version 1608 darf nur auf Geräte ab Firmware 3.000 und folgende installiert werden**

**Die OS-Version 1608 darf nicht auf Geräten der Vorgänger-Serien TAINY IQ 3GDSE2, 3GDSE6, 4GDSE2, 4GDSE6 eingespielt werden.**

#### <span id="page-7-2"></span>**3.2 Verbesserte Funktionen**

#### <span id="page-7-3"></span>**3.2.1 Firmware-Änderungen**

- Die Version von OpenSSH wurde von 6.6p1 auf 8.6p1 aktualisiert
- Die Konfiguration von OpenSSH wurde an Version 8.6p1 angepasst
- Die Version von pam-tacplus (TACACS+) wurde von 1.3.8 auf 1.6.1 aktualisiert
- <span id="page-7-4"></span>- Das Webserver-Zertifikat wurde aktualisiert (Gültig: 30.07.2021 – 31.07.2031)

#### **3.3 Bekannte Probleme**

- Unter bestimmten Umständen ist das Einspielen älterer Betriebssystemstände möglich.

**Spielen Sie niemals ältere Betriebssystemversionen in das TAINY IQ-LTE ein, da dies zu Fehlfunktionen des Gerätes führen kann.**

<u>በ</u>

<span id="page-8-0"></span>Dieses Kapitel beschreibt die Änderungen der Firmware-Version 3.020 gegenüber der Version 3.013. Bitte beachten Sie die Hinweise zum Update in Kapitel *Firmware- und OS-Update.*

<u>በ</u> Sofern noch nicht installiert, unbedingt vor der Installation auf die Firmware 3.020 eine System Version (OS) Update auf die **System Version 1600** durchführen. Anderenfalls wird die Firmware vom Router abgelehnt und nicht installiert.

### <span id="page-8-1"></span>**4.1 Kompatibilität**

Nach dem Firmware-Update bleiben die vorherigen Einstellungen erhalten. Diese Firmware ist nur auf den TAINY IQ-LTE lauffähig.

 $\mathbf{r}$ **Die Firmware darf nicht auf Geräten der Vorgänger-Serien TAINY IQ 3GDSE2, 3GDSE6, 4GDSE2, 4GDSE6 eingespielt werden.**

### <span id="page-8-3"></span><span id="page-8-2"></span>**4.2 Verbesserte Funktionen**

- Rsyslog: Server Konfigurierbar via Webseite (URI und Port)
- Wenn aktiviert, sendet rsyslog auth.info Logeinträge (level "info" und höher) per UDP

<span id="page-9-0"></span>Dieses Kapitel beschreibt die Änderungen der OS-Version 1600 gegenüber der Version 1563. Bitte beachten Sie die Hinweise zum Update in Kapitel *Firmware- und OS-Update.*

<u>በ</u> Sofern noch nicht installiert, unbedingt vor der Installation von OS 1600 mindestens ein System Version (OS) Update auf die System Version 1560 durchführen.

### <span id="page-9-1"></span>**5.1 Kompatibilität**

Nach dem OS-Update bleiben die vorherigen Einstellungen erhalten. Diese OS-Version ist nur auf den TAINY IQ-LTE lauffähig.

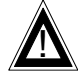

**Die OS-Version 1600 darf nur auf Geräte ab Firmware 3.000 und folgende installiert werden**

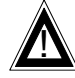

**Die Firmware darf nicht auf Geräten der Vorgänger-Serien TAINY IQ 3GDSE2, 3GDSE6, 4GDSE2, 4GDSE6 eingespielt werden.**

### <span id="page-9-3"></span><span id="page-9-2"></span>**5.2 Verbesserte Funktionen**

- Die Version von Apache wurde von 2.0.64 auf 2.2.32 (APR 1.5.2, APR-UTIL 1.54) aktualisiert.
- Nur TLS 1.2 wird unterstützt (Option in mod\_ssl : -all +TLS1.2)

<span id="page-10-0"></span>Dieses Kapitel beschreibt die Änderungen der OS-Version 1563 gegenüber der Version 1562. Bitte beachten Sie die Hinweise zum Update in Kapitel *Firmware- und OS-Update.*

<u>በ</u> Sofern noch nicht installiert, unbedingt vor der Installation von OS 1563 mindestens ein System Version (OS) Update auf die System Version 1560 durchführen.

## <span id="page-10-1"></span>**6.1 Kompatibilität**

Nach dem OS-Update bleiben die vorherigen Einstellungen erhalten. Diese OS-Version ist nur auf den TAINY IQ-LTE lauffähig.

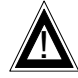

**Die OS-Version 1563 darf nur auf Geräte ab Firmware 3.000 und folgende installiert werden**

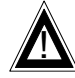

**Die Firmware darf nicht auf Geräten der Vorgänger-Serien TAINY IQ 3GDSE2, 3GDSE6, 4GDSE2, 4GDSE6 eingespielt werden.**

### <span id="page-10-3"></span><span id="page-10-2"></span>**6.2 Verbesserte Funktionen**

- Probleme beim Re-Start nach Stromausfall behoben. (Fix per Update) Die integrierte Spannungsversorgung des i.MX28 Prozessors kann nach einem Spannungsausfall in einen undefinierten Zustand kommen durch das Chip Errata 2814, dieser undefinierte Zustand hält solange an, bis der Stützkondensator der RTC entladen ist. Durch Ändern der Spannungsausfallerkennung wird dies Verhalten vermieden.
- Update für die hinterlegte MIB für SNMP

<span id="page-11-0"></span>Dieses Kapitel beschreibt die Änderungen der Firmware-Version 3.013 gegenüber der Version 3.008. Bitte beachten Sie die Hinweise zum Update in Kapitel *Firmware- und OS-Update.*

<u>በ</u> Sofern noch nicht installiert, unbedingt vor der Installation auf die Firmware 3.013 eine System Version (OS) Update auf die **System Version 1560** durchführen. Anderenfalls wird die Firmware vom Router abgelehnt und nicht installiert.

### <span id="page-11-1"></span>**7.1 Kompatibilität**

Nach dem Firmware-Update bleiben die vorherigen Einstellungen erhalten. Diese Firmware ist nur auf den TAINY IQ-LTE lauffähig.

#### $\mathbf{r}$ **Die Firmware darf nicht auf Geräten der Vorgänger-Serien TAINY IQ 3GDSE2, 3GDSE6, 4GDSE2, 4GDSE6 eingespielt werden.**

### <span id="page-11-3"></span><span id="page-11-2"></span>**7.2 Verbesserte Funktionen**

- Implementiert: 4G signal strength Werte: RSRP (Reference Signal Received Power) und RSRQ (Reference Signal Received Quality);
	- --> Werte werden im Web-Interface angezeigt: in Überblick und Mobilfunk-Status
	- --> Werte können per snmpwalk abgefragt werden OID ... 67 and ... 68
	- --> Werte können in den Regeln gesetzt werden innerhalb der WAN Einstellungen der WebGUI
- Implementiert: DeviceIdentifier1 and DeviceIdentifier2 können gesetzt werden per WebInterface (Geräteverwaltung) und per snmpset;
	- --> Werte werden angezeigt und können gesetzt werden per WebInterface in der Geräteverwaltung: Vergabe Device Identifier
	- --> Werte können abgefragt werden per snmpwalk/snmpget und gesetzt werden per snmpset OID ... 42 and ... 43
- Korrektur der read/write Attribute für nicht schreibbare OIDs
	- Implementiert: Information für zweite SIM-Karte
		- IMSINotActiveSIM
		- ICCIDNotActiveSIM
- Implementierung für "change of the SIM slot counter" - SIMSlotChangeCounter
- Implementiert Traffic Prio

<span id="page-12-0"></span>Dieses Kapitel beschreibt die Änderungen der OS-Version 1562 gegenüber der Version 1560. Bitte beachten Sie die Hinweise zum Update in Kapitel *Firmware- und OS-Update.*

<u>በ</u> Sofern noch nicht installiert, unbedingt vor der Installation von OS 1562 eine System Version (OS) Update auf die System Version 1560 durchführen.

## <span id="page-12-1"></span>**8.1 Kompatibilität**

Nach dem OS-Update bleiben die vorherigen Einstellungen erhalten. Diese OS-Version ist nur auf den TAINY IQ-LTE lauffähig.

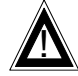

**Die OS-Version 1562 darf nur auf Geräte ab Firmware 3.000 und folgende installiert werden**

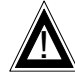

**Die Firmware darf nicht auf Geräten der Vorgänger-Serien TAINY IQ 3GDSE2, 3GDSE6, 4GDSE2, 4GDSE6 eingespielt werden.**

### <span id="page-12-3"></span><span id="page-12-2"></span>**8.2 Verbesserte Funktionen**

- Probleme beim Re-Start nach Stromausfall für die Produktion behoben. (Fix für Produktion) Die integrierte Spannungsversorgung des i.MX28 Prozessors kann nach einem Spannungsausfall in einen undefinierten Zustand kommen durch das Chip Errata 2814, dieser undefinierte Zustand hält solange an bis der Stützkondensator der RTC entladen ist. Durch Ändern der Spannungsausfallerkennung wird dies Verhalten vermieden.
- Die Version von OpenSSL wurde von 1.0.1m auf 1.0.1u aktualisiert
- Die Version von PHP wurde von 5.4.39 auf 5.4.45 aktualisiert

<span id="page-13-0"></span>Dieses Kapitel beschreibt die Änderungen der OS-Version 1559 gegenüber der Version 1556. Bitte beachten Sie die Hinweise zum Update in Kapitel *Firmware- und OS-Update.*

Sofern noch nicht installiert, unbedingt vor der Installation von OS 1559 eine System Version (OS) Update auf die System Version 1556 durchführen.

### <span id="page-13-1"></span>**9.1 Kompatibilität**

Nach dem OS-Update bleiben die vorherigen Einstellungen erhalten. Diese OS-Version ist nur auf den TAINY IQ-3GDSE2, 3GDSE6, 4GDSE2, 4GDSE6 lauffähig.

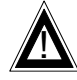

<u>በ</u>

**Die OS-Version 1559 darf nur auf Geräte mit Firmware 2.000 installiert werden. Voraussetzung für ordnungsgemäße Funktion ist die HW 2.5 und höher.**

## <span id="page-13-2"></span>**9.2 Verbesserte Funktionen**

### <span id="page-13-3"></span>**9.2.1 Firmware-Änderungen**

Probleme beim Re-Start nach Stromausfall behoben. Die integrierte Spannungsversorgung des i.MX28 Prozessors kann nach einem Spannungsausfall in einen undefinierten Zustand kommen durch das Chip Errata 2814, dieser undefinierte Zustand hält solange an bis der Stützkondensator der RTC entladen ist. Durch Ändern der Spannungsausfallerkennung wird dies Verhalten vermieden.

<span id="page-14-0"></span>Dieses Kapitel beschreibt die Änderungen der Firmware-Version 3.008 gegenüber der Version 3.007. Bitte beachten Sie die Hinweise zum Update in Kapitel *Firmware- und OS-Update.*

<u>በ</u> Sofern noch nicht installiert, unbedingt vor der Installation auf die Firmware 3.008 eine System Version (OS) Update auf die System Version 1560 durchführen. Anderenfalls wird die Firmware vom Router abgelehnt und nicht installiert.

## <span id="page-14-1"></span>**10.1 Kompatibilität**

Nach dem Firmware-Update bleiben die vorherigen Einstellungen erhalten. Diese Firmware ist nur auf den TAINY IQ-LTE lauffähig.

 $\mathbf{r}$ **Die Firmware darf nicht auf Geräten der Vorgänger-Serien TAINY IQ 3GDSE2, 3GDSE6, 4GDSE2, 4GDSE6 eingespielt werden.**

## <span id="page-14-2"></span>**10.2 Verbesserte Funktionen**

## <span id="page-14-3"></span>**10.2.1 Firmware-Änderungen**

- Probleme beim Zugriff auf SSH behoben.

<span id="page-15-0"></span>Dieses Kapitel beschreibt die Änderungen der Firmware-Version 3.007 gegenüber der Version 3.002. Bitte beachten Sie die Hinweise zum Update in Kapitel *Firmware- und OS-Update.*

<u>በ</u> Sofern noch nicht installiert, unbedingt vor der Installation auf die Firmware 3.007 eine System Version (OS) Update auf die System Version 1560 durchführen. Anderenfalls wird die Firmware vom Router abgelehnt und nicht installiert.

## <span id="page-15-1"></span>**11.1 Kompatibilität**

Nach dem Firmware-Update bleiben die vorherigen Einstellungen erhalten. Diese Firmware ist nur auf den TAINY IQ-LTE lauffähig.

 $\mathbf{r}$ **Die Firmware darf nicht auf Geräten der Vorgänger-Serien TAINY IQ 3GDSE2, 3GDSE6, 4GDSE2, 4GDSE6 eingespielt werden.**

## <span id="page-15-2"></span>**11.2 Funktionsumfang**

- Unterstützung des TAINY IQ-LTE 6E
- <span id="page-15-3"></span>- Die Funktion "Datenpriorität" wird nicht mehr unterstützt.

## <span id="page-15-4"></span>**11.3 Verbesserte Funktionen**

- Ursache für unerwünschten Geräteneustart bei Konfiguration von ETH0 als zusätzliche LAN-Schnittstelle bei fehlendem Ethernet-Link behoben.
- Erhöhte Zuverlässigkeit beim Aufbau eines IPsec-Tunnels wenn die ETH0-Schnittstelle im LAN-Modus betrieben wird.

<span id="page-16-0"></span>Dieses Kapitel beschreibt die Änderungen der Firmware-Version 3.002 gegenüber der Version 3.001. Bitte beachten Sie die Hinweise zum Update in Kapitel *Firmware- und OS-Update.*

<u>በ</u> Unbedingt vor der Installation auf die Firmware 3.002 eine System Version (OS) Update auf die System Version 1560 durchführen. Anderenfalls wird die Firmware vom Router abgelehnt und nicht installiert.

## <span id="page-16-1"></span>**12.1 Kompatibilität**

Nach dem Firmware-Update bleiben die vorherigen Einstellungen erhalten. Diese Firmware ist nur auf den TAINY IQ-LTE lauffähig.

 $\mathbf{r}$ **Die Firmware darf nicht auf Geräten der Vorgänger-Serien TAINY IQ 3GDSE2, 3GDSE6, 4GDSE2, 4GDSE6 eingespielt werden.**

## <span id="page-16-3"></span><span id="page-16-2"></span>**12.2 Verbesserte Funktionen**

- Bug im VPN-Tunnel Netz zu Netz behoben. Daten von einem VPN-Netzwerk zum entfernten VPN-Netzwerk (Network-VPN-Network Configuration) können gesendet und empfangen werden.
- - Funktion "Network Selection" Eintrag für 3G / 4G (alleine) hinzugefügt (fällt nicht auf 2G Netzwerke zurück)

<span id="page-17-0"></span>Dieses Kapitel beschreibt die Änderungen der Firmware-Version 3.001 gegenüber der Version 3.000. Bitte beachten Sie die Hinweise zum Update in Kapitel *Firmware- und OS-Update.*

<u>በ</u> Unbedingt vor der Installation auf die Firmware 3.001 eine System Version (OS) Update auf die System Version 1560 durchführen. Anderenfalls wird die Firmware vom Router abgelehnt und nicht installiert.

## <span id="page-17-1"></span>**13.1 Kompatibilität**

Nach dem Firmware-Update bleiben die vorherigen Einstellungen erhalten. Diese Firmware ist nur auf den TAINY IQ-LTE lauffähig.

 $\mathbf{r}$ **Die Firmware darf nicht auf Geräten der Vorgänger-Serien TAINY IQ 3GDSE2, 3GDSE6, 4GDSE2, 4GDSE6 eingespielt werden.**

## <span id="page-17-3"></span><span id="page-17-2"></span>**13.2 Verbesserte Funktionen**

- Nur Bugfix-Version. Keine Features hinzugefügt
- Problem mit der Datenkommunikation zwischen VPN und Netzwerk behoben. Aufgrund eines Fehlers in der Firewall-Konfiguration konnten keine Daten zwischen den VPN-Subnetzen übertragen werden.

<span id="page-18-0"></span>Dieses Kapitel beschreibt die Änderungen der Firmware-Version 3.000 gegenüber der Version 2.000. Bitte beachten Sie die Hinweise zum Update in Kapitel *Firmware- und OS-Update.*

<u>በ</u> Unbedingt vor der Installation auf die Firmware 3.000 eine System Version (OS) Update auf die System Version 1560 durchführen. Anderenfalls wird die Firmware vom Router abgelehnt und nicht installiert.

## <span id="page-18-1"></span>**14.1 Kompatibilität**

Nach dem Firmware-Update bleiben die vorherigen Einstellungen erhalten. Diese Firmware ist nur auf den TAINY IQ-LTElauffähig.

 $\mathbf{r}$ **Die Firmware darf nicht auf Geräten der Vorgänger-Serien TAINY IQ 3GDSE2, 3GDSE6, 4GDSE2, 4GDSE6 eingespielt werden.**

## <span id="page-18-3"></span><span id="page-18-2"></span>**14.2 Verbesserte Funktionen**

- Unterstützung für den Bezug einer IPv6 Adresse von den Mobilfunk Betreiber möglich. Der Router kann aus dem lokalen Netzwerk bis hin zu Anwendungen in den öffentlichen oder privaten Netzwerken (privater oder öffentlicher APN) mit IPv6 betrieben werden. Hierbei ist zu beachten, dass der Service Provider eine weltweit einmalige und gültige IPv6 Adresse bereitstellen muss.
- IPv6 basierende Firewall und Routing mit Regeln zur Filterung von Datenpaketen
- Netzwerk Tool Ping zu einen Ziel Host mit IPv6 möglich. Beispiel: Host Adresse ipv6.google.com
- NSlookup mit IPv6 verwendbar
- Traceroute mit IPv6 verwendbar
- IPv6 fähiger Geräte Webserver
- IPv6 Unterstützung über einen 6to4-Tunnel
- IPv6 auf dem lokalen LAN und WAN Port mit einer Link lokalen Adresse
- IPv6 auf dem lokalen LAN und WAN Port mit einer globalen IPv6 Adresse. Der Router vergibt bei dieser Einstellung global gültige IPv6 Adressen im lokalen IPv6 Netzwerk per Router Advertisements
- Anzeige der IP Informationen auf IPv6 erweitert
- Allgemeine Fehlerbehebung die eine Stabilisierung der Software betreffen

## <span id="page-19-0"></span>**15Version 2.000**

Dieses Kapitel beschreibt die Änderungen der Firmware-Version 2.000 gegenüber der Version 1.002. Bitte beachten Sie die Hinweise zum Update in Kapitel *Firmware- und OS-Update.*

<u>በ</u> Unbedingt vor der Installation auf die Firmware 2.000 ein OS-Update auf die Version 1556 durchführen. Anderenfalls wird die Firmware vom Router abgelehnt und nicht installiert.

## <span id="page-19-1"></span>**15.1 Kompatibilität**

Nach dem Firmware-Update bleiben die vorherigen Einstellungen erhalten. Diese Firmware ist zusätzlich lauffähig auf den TAINY IQ-LTE. Die Kompatibilität zu den Vorgänger 3GDSE2, 3GDSE6, 4GDSE2, 4GDSE6 bleibt erhalten.

## <span id="page-19-2"></span>**15.2 Verbesserte Funktionen**

## <span id="page-19-3"></span>**15.2.1 Hardware-Änderungen (nur wenn TAINY IQ-LTE neue Hardware-Version verfügbar ist):**

- Isolierte Gleichstromversorgung. Isoliertes DC-Netzteil.
- Zweite Diversity-Antenne, MIMO-Antennensystem
- Statusanzeige (optisch) SIM1 / 2 LEDs zusammengeführt
- RF-Funkmodul mit Firmware-Version 3.017
- Serielle RS232 lokale UART-Schnittstellen Unterstützung

## <span id="page-19-4"></span>**15.2.2 Firmware-Änderungen (gilt für alle TAINY IQ Varianten)**

- Exposed Host Funktion hinzugefügt

- Neue Netzwerkwerkzeuge Ping und Traceroute hinzugefügt, die über das Web-Interface bedienbar sind

- Einstellung des dynamischen / benutzerdefinierten HTTPS-Web-Server-Listenports möglich
- RADIUS-Unterstützung wurde hinzugefügt
- VRRP-IPs zur DNSMASQ-Konfiguration hinzugefügt. Einige VRRP Bugs behoben.
- Einstellung von DHCP-Parametern / Optionen für statische (MAC-basierte) Einträge hinzugefügt
- Unterstützung für RF-Modul mit Revision 3.017 hinzugefügt
- Verzögerte Neustartaktion hinzugefügt. Eine Neustartaktion werden frühestens 5 Minuten nach einem Neustart ausgeführt
- IPSec mit sicherem SHA2 Crypto Algorithem
- TACACS und RADIUS können durch den IPSec Tunnel geroutet werden
- Serielle Schnittstellen-Implementierung hinzugefügt (TX, RX, CTS, RTS) (nur TAINY IQ-LTE)

- Einige generische Software Bug Fixes, Firmware-Code und Stabilitäts- Verbesserungen durchgeführt

## <span id="page-20-0"></span>**16Version 1.002**

<span id="page-20-1"></span>Dieses Kapitel beschreibt die Änderungen der Firmware-Version 1.002 gegenüber der Version 1.001. Bitte beachten Sie die Hinweise zum Update in Kapitel *Firmware- und OS-Update.*

### **16.1 Kompatibilität**

<span id="page-20-2"></span>Nach dem Firmware-Update bleiben die vorherigen Einstellungen erhalten.

## **16.2 Verbesserte Funktionen**

#### <span id="page-20-3"></span>**16.2.1 SNMP Agent angepasst**

- Nicht funktionierende Variablen wurden entfernt
- Bridge MIB beinhaltet nun die VLAN IDs
- PhysicalSoftware und PhysicalMfgName wurden hinzugefügt
- Vgl. Dok.: xMODv3\_iQ\_2016\_11\_08\_AF\_v100.pdf

#### <span id="page-20-4"></span>**16.2.2 Mac Filter**

Der Mac-Filter wird nun auch auf Verbindungen zum VPN Netzwerk angewendet

#### <span id="page-20-5"></span>**16.2.3 Firewall**

Firewall Logeinträge haben nun ein Präfix

#### <span id="page-20-6"></span>**16.2.4 Verzögerte Boot-Aktion**

Es können nun Aktionen ausgeführt werden welche nach einer minimal-Laufzeit nach dem Booten gestartet werden.

#### <span id="page-20-7"></span>**16.2.5 SCEP**

Service Update für SCEP Client Certificate Download

#### <span id="page-20-8"></span>**16.2.6 Betriebssystem**

Neues Betriebssystem Update: Version 1550

## <span id="page-21-0"></span>**17Version 1.001**

<span id="page-21-1"></span>Dieses Kapitel beschreibt die Änderungen der Firmware-Version 1.001 gegenüber der Version 1.000. Bitte beachten Sie die Hinweise zum Update in Kapitel *Firmware- und OS-Update.*

## **17.1 Kompatibilität**

<span id="page-21-2"></span>Nach dem Firmware-Update bleiben die vorherigen Einstellungen erhalten.

## **17.2 Verbesserte Funktionen**

## <span id="page-21-3"></span>**17.2.1 Erweiterung der WAN-Setup Regeln**

Funktionserweiterung: RSCP-Wert (Received Signal Code Power) wurde zu den Regel-Bedingungen hinzugefügt und kann als Basis für Aktionen genutzt werden.

## <span id="page-21-4"></span>**17.2.2 Erweiterung der SNMP Requests**

Funktionserweiterung: Die Werte:

- RSCP
- EC/NO
- Total RAM
- CPU-Last letzte Minute (Prozent)
- CPU-Last letzten 5 Minuten (Prozent)
- CPU-Last letzten 15 Minuten (Prozent)
- **Prozessanzahl**
- Uptime

wurden zu den in SNMP verfügbaren Werten hinzugefügt und können über SNMP-Requests abgefragt werden.

Die TAINY-MIB.txt wurde entsprechend angepasst.

## <span id="page-21-5"></span>**17.2.3 Konfiguration Netzwerkstatus-Abfrageintervall hinzugefügt**

Funktionserweiterung:

In den Allgemeinen Mobilfunk-Einstellungen wurde ein Konfigurationsfeld für das Abfrageintervall des Mobilfunk-Netzwerkstatus (RSSI, RSCP,…) hinzugefügt.

Wertebereich: 5 – 300 Sekunden

## <span id="page-22-0"></span>**18Version 1.000**

Initiale Firmware der Produktreihe

Bitte beachten Sie die Hinweise zum Update in Kapitel *Firmware- und OS-Update.*

## <span id="page-23-0"></span>**19Firmware- und OS-Update**

<span id="page-23-1"></span>Dieses Kapitel beschreibt die Vorgehensweise beim Update von Firmware- und Betriebssystem(OS)- Paketen.

### **19.1 Ab Firmware-Version 1.000**

Die Update-Funktionalität befindet sich unter der Webseite System -> Update.

Mit einem Klick auf das Eingabefeld öffnet sich ein Dateibrowser, wo Sie die entsprechende Update-Datei auswählen können.

Mit anschließendem Klick auf den Absenden-Knopf wird die Datei an das Gerät übertragen und geprüft. Nach erfolgreicher Prüfung startet das Gerät neu und installiert das Update.

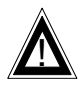

Stellen Sie sicher, dass Sie mit einem Benutzer angemeldet sind, welcher die nötigen Rechte für ein Update hat.

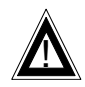

Ist eine neue OS-Version verfügbar, installieren Sie bitte zuerst das neue OS und anschließend die neue Firmware. Eine andere Reihenfolge kann das Gerät unbrauchbar machen.

Aus Sicherheitsgründen darf eine bestimmte Firmware nur mit einem ganz bestimmten und getesteten OS zusammen laufen.